# **ANÁLISE DA RELAÇÃO DAS ÁREAS DE FORTE RISCO A EROSÃO COM OS FRAGMENTOS DE VEGETAÇÃO NATIVA ARBÓREA NA ÁREA DE INFLUÊNCIA DA UHE-FUNIL**

### POLIANA COSTA LEMOS<sup>1</sup> ELIZABETH FERREIRA <sup>2</sup>

#### 1 DEG – Universidade Federal de Lavras Caixa Postal 37 – Campus da UFLA – 37200-000 - Lavras – MG - Brasil poliana@ufla.br

<sup>2</sup>DEG – Universidade Federal de Lavras Caixa Postal 37 – Campus da UFLA – 37200-000 - Lavras – MG - Brasil beth@ufla.br

Abstract: The present work was elaborated working with geoprocessing for the analysis of the relationship between areas with a high risk of erosion and fragments of native arboreal vegetation that cover these areas, in the region where the sub-watersheds discharge in the Funil Hidroelectric Powerplant. This area corresponds to the following coordinates: 488km and 526km E in longitude and 7.638km and 7.682km N in latitude, with the central meridian at 45°00' WGr. Five IBGE charts were used and the software SPRING, version 3.5.1 was adopted as the GIS. The erosion was based on the grade and the types of soil. The native arboreal vegetation was done by the supervised digitalization on a LANDSAT 7 image from march/2000. It was found that 14,32%  $(106,79km^2)$  of the area presented high risk of erosion and that 23,33%  $(24,92km^2)$  of these areas are covered with native arboreal vegetation.

**Keywords:** erosion, native vegetation coverage, Funil Hidroelectric Powerplant.

### **1. Introdução:**

O termo geoprocessamento pode ser definido como sendo o conjunto de tecnologias destinadas à coleta e tratamento de informações espaciais, assim como o desenvolvimento de novos sistemas e aplicações, e é utilizado por profissionais que trabalham com informações que estão referenciadas na superfície terrestre (Rosa & Brito, 1996).

As ferramentas computacionais do geoprocessamento são denominadas Sistemas de Informações Geográficas (SIGs) e permitem a realização de análises complexas ao integrar dados de diversas fontes e ao criar banco de dados georreferenciados (Câmara & Mediros, 1998). Ainda segundo os autores citados, os SIGs tornam possíveis a produção de documentos cartográficos .

No Departamento de Engenharia da Universidade Federal de Lavras – UFLA, foi desenvolvido um trabalho com a utilização de SIG na região onde está sendo implantada a Usina Hidrelétrica do Funil. Foi estudada a relação das áreas de maior risco à erosão com os fragmentos de vegetação nativa arbórea.

O Sistema de Informações Geográficas (SIG) utilizado foi o *software* SPRING (Sistema de Processamento de Informações Georeferenciadas) versão 3.5.1 do INPE (Instituto Nacional de Pesquisas Espaciais).

A análise de risco é uma ferramenta de gerenciamento ambiental cada vez mais usada por profissionais e empresas que lidam com os recursos naturais (Loucks, 1985; Wilson & Crouch 1987). Isto porque se trata de um estudo minucioso da possibilidade de dano futuro, caso uma série de circunstâncias e aspectos do ambiente não sejam considerados, ou o risco que determinadas condições ambientais oferecem de ocorrência de um impacto ambiental indesejável.

Sob uma perspectiva geral, a análise de risco ambiental, ou risco ecológico, pode ser vista como um exercício de resolução de problemas ambientais através de métodos e filosofias de

trabalho desenvolvidas com o propósito de minimizar a ocorrência de impactos ambientais indesejáveis (Rubeinstein, 1975). Além dos aspectos puramente científicos da análise de risco ambiental, várias decisões, determinadas ou não por legislação própria, devem ser tomadas com relação ao manejo de ecossistemas no sentido de minimizar o risco de impactos ambientais advindos da atividade humana.

As perdas de solo por erosão causam assoreamento dos corpos d'água e reservatórios e a deterioração da qualidade dos mesmos. Uma das conseqüências provocadas pelo assoreamento é a promoção de enchentes e a perda de capacidade de armazenamento d'água, gerando problemas de abastecimento e de produção de energia (Cerri, 1989). Essas perdas podem ser avaliadas por processos qualitativos ou quantitativos.

Uma das maneiras mais eficientes para fornecer subsídio à seleção de áreas prioritárias do ponto de vista de conservação e recuperação do solo, é a utilização de mapas de risco de erosão. O propósito destes mapas é mostrar a expectativa de perda de solos sob sistemas alternativos de ocupação da terra (Bergsma, 1983).

A Equação Universal de Perdas do Solo é bastante utilizada em trabalhos de planejamento conservacionista, para a avaliação quantitativa das perdas de solo por erosão. Esta equação foi desenvolvida por Wischemeier & Smith (1965), citado por Bertoni e Lombardi Neto (1985) e é expressa por:

 $A = R.K.L.S.C.P., em que:$ 

 $A =$  perda de solo calculada por unidade de área (t/ha);

- $R =$  fator chuva (tm/ha.mm/h);
- $K =$  fator erodibilidade do solo ((tm/ha.mm/h);
- $C =$  fator da cobertura do solo
- $L =$  fator de comprimento de declive;
- $S =$  fator grau de declive;  $C =$  fator de uso e manejo;
- $P =$  fator prática conservacionista.

Para este trabalho, foi visado especificamente o Fator C da fórmula de Perda de Solo, juntamente com as áreas de forte risco à erosão. Tal fator possui um Índice de Uso-Manejo do Solo, representado na Tabela 1.

| Cultura          | <i>Fator</i> C |
|------------------|----------------|
| Solo Descoberto  |                |
| Culturas (média) | 0 28           |
| Pastos (média)   |                |
| Floresta         | ) ()() 1       |

**Tabela 1:** Índices do Fator C da fórmula de Perda de Solo

Fonte: Bertoni e Lombardi Neto (1985) (adaptada)

O objetivo deste trabalho foi determinar e localizar as áreas de forte risco à erosão presentes na região influenciada pela UHE-Funil e analisar o quanto dessas áreas têm a proteção de vegetação nativa arbórea.. Procurou-se confeccionar um mapa para fins ilustrativos das áreas onde há um forte risco de erosão, porém com uma cobertura com o menor índice de perda de solo dentro da área estudada.

## **2. Material e Métodos:**

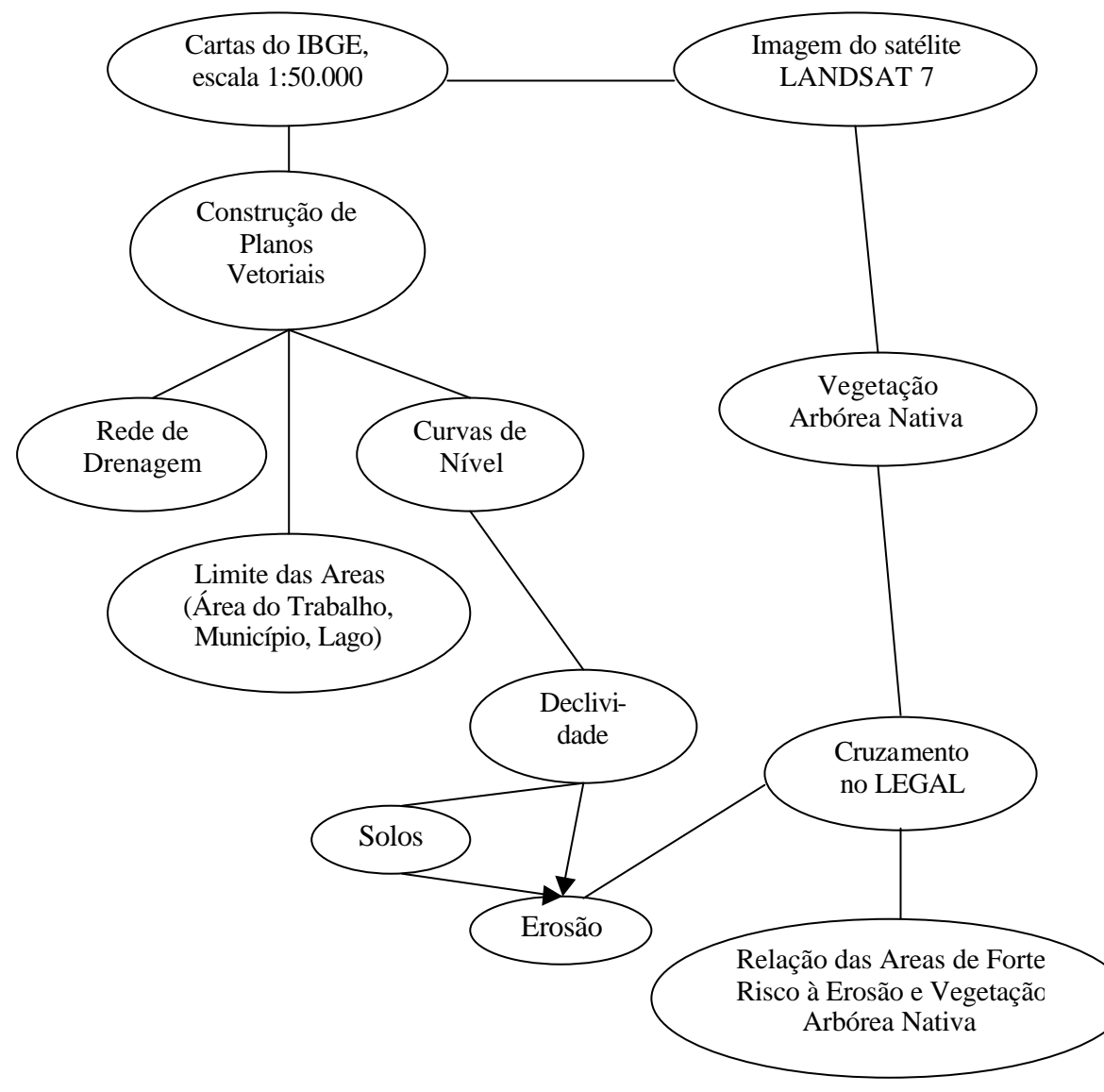

**Figura 1:** Modelo esquemático de Material e Métodos

O SIG utilizado foi o *software* SPRING (Sistema de Processamento de Informações Georeferenciadas) versão 3.5.1 do INPE (Instituto Nacional de Pesquisas Espaciais). Os mapas básicos foram digitalizados a partir das cartas topográficas do IBGE, projeção UTM, *datum* horizontal Córrego Alegre, ano 1969 e escala 1:50.000.

 A área estudada ocupa 5 cartas topográficas do IBGE. São elas: Lavras, Nepomuceno, Itumirim, Santo Antônio do Amparo e Santana do Jacaré.

 As cartas foram passadas em *scanner* tamanho A4, com resolução 450 dpi, utilizando-se o programa MGI Photo-Suite SE.

 As imagens das cartas foram exportadas do IMPIMA em formato GRIB para o SPRING. Estas foram georreferenciadas e digitalizadas. Foi padronizada para a digitalização a escala de 1:20.000. A divisão dos municípios foi baseada no Atlas Digital do IBGE.

A área do trabalho corresponde às coordenadas 488 km e 526 km E de longitude e 7.638 km e 7.682 km N de latitude, com meridiano central 45°00' WGr. Para tal área, foi utilizada uma imagem do satélite LANDSAT 7 de março de 2000. Esta imagem, da mesma forma que as cartas, foi passada no *scanner* e registrada, para que se pudesse digitalizar os fragmentos objetivados. Alguns fragmentos de vegetação nativa arbórea já haviam sido conferidos no campo. Esses fragmentos foram usados como base para a digitalização supervisionada, dando uma maior segurança na obtenção dos dados.

Para a implantação do projeto observou-se a seguinte seqüência: definição do banco de dados, denominado "Rio Grande"; definição de um projeto, denominado "Funil"; definição de categorias e classes temáticas; criação dos planos de informação; georreferenciamento das imagens, seja imagens da carta ou imagens de satélite; edição dos dados – pontos, linhas e áreas; cálculo das áreas.

A simulação do lago foi feita digitalizando-se uma linha entre o lago e a cota 820, sabendo-se que a inundação chegará à cota 809. Fez-se então a poligonização desta linha, tornando-se possível obter a área e o perímetro do lago.

A declividade e o solo foram ambos baseados nas cotas das curvas de nível. Dividiu-se a declividade em 4 classes e os solos em 5 classes. Confeccionaram-se duas grades, fatiaram-se as classes e obtiveram-se então os mapas desejados. O PI "risco\_erosão" foi criado a partir dos PI's "declive\_erosão" e "solos\_erosão" com a função "Atribua" do Programa LEGAL. Considerou-se os riscos forte e muito forte, devido ao declive, integrados com o risco forte, devido a solos, como as áreas de maior risco. A Figura 2 ilustra esquematicamente o método usado para a definição das áreas de forte risco à erosão.

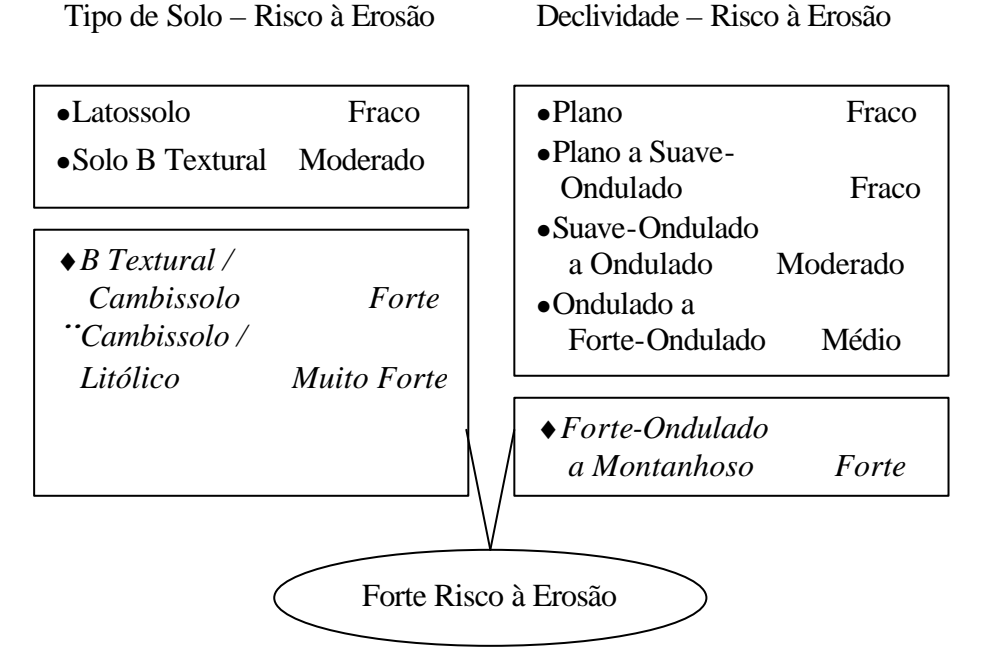

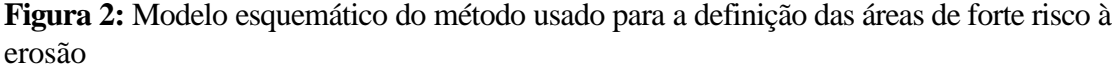

Para que se pudesse conhecer as áreas de risco à erosão que possuem vegetação, criou-se dentro da categoria "Uso da Terra", um PI "Erosão" com as classes "Adequado" e "Inadequado", tendo em vista que a classe "Adequado" é a que possui Vegetação dentro das áreas de forte risco a erosão. Cruzou-se então, no LEGAL os PI's Vegetação (Uso\_da\_terra) e risco\_erosão (Erosão) para gerar o PI "uso\_correto" (Uso\_da\_terra), que mostra as áreas que possuem risco à erosão porém, possuem vegetação nativa arbórea, amenizando o risco.

### **3. Resultados e Discussão:**

Foi encontrada uma área total do projeto de 745,93 km<sup>2</sup>. A simulação do lago resultou num perímetro de 242,8 km e uma área de 37,73 km<sup>2</sup>, ou seja, 5,06% da área de influência. Constatou-se uma área de 124, 975 km<sup>2</sup> de vegetação nativa arbórea, correspondente a 16,75% da área total. A soma das áreas de forte risco à erosão resultou em 106,79 km<sup>2</sup>, ou seja, 14,32% da área total de influência direta na UHE-Funil.

A Tabela 4 mostra a correlação do risco de erosão baseado na declividade e o risco de erosão baseado no tipo de solo. As figuras 3 e 4 ilustram as áreas de risco à erosão devido à declividade e o risco à erosão devido ao solo, respectivamente.

**Tabela 4:** Risco de erosão final correlacionando o risco de erosão baseado na Declividade (nas linhas) e o risco de erosão baseado no tipo de Solo (nas colunas), dado em km<sup>2</sup> .

|                 | <b>FRACA</b> | <b>MODERADA</b> | <b>FORTE</b> | M. FORTE |
|-----------------|--------------|-----------------|--------------|----------|
| <b>FRACA</b>    | 92.63        | 8 79            | 2.09         | 0.29     |
| <b>MODERADA</b> | 141.33       | 47.46           | . 14         | 0.66     |
| <b>MEDIA</b>    | 59.82        | 125.46          | 19.59        | .14      |
| FORTE           | 31.42        | .00.12          | 92.77        | 14.02    |

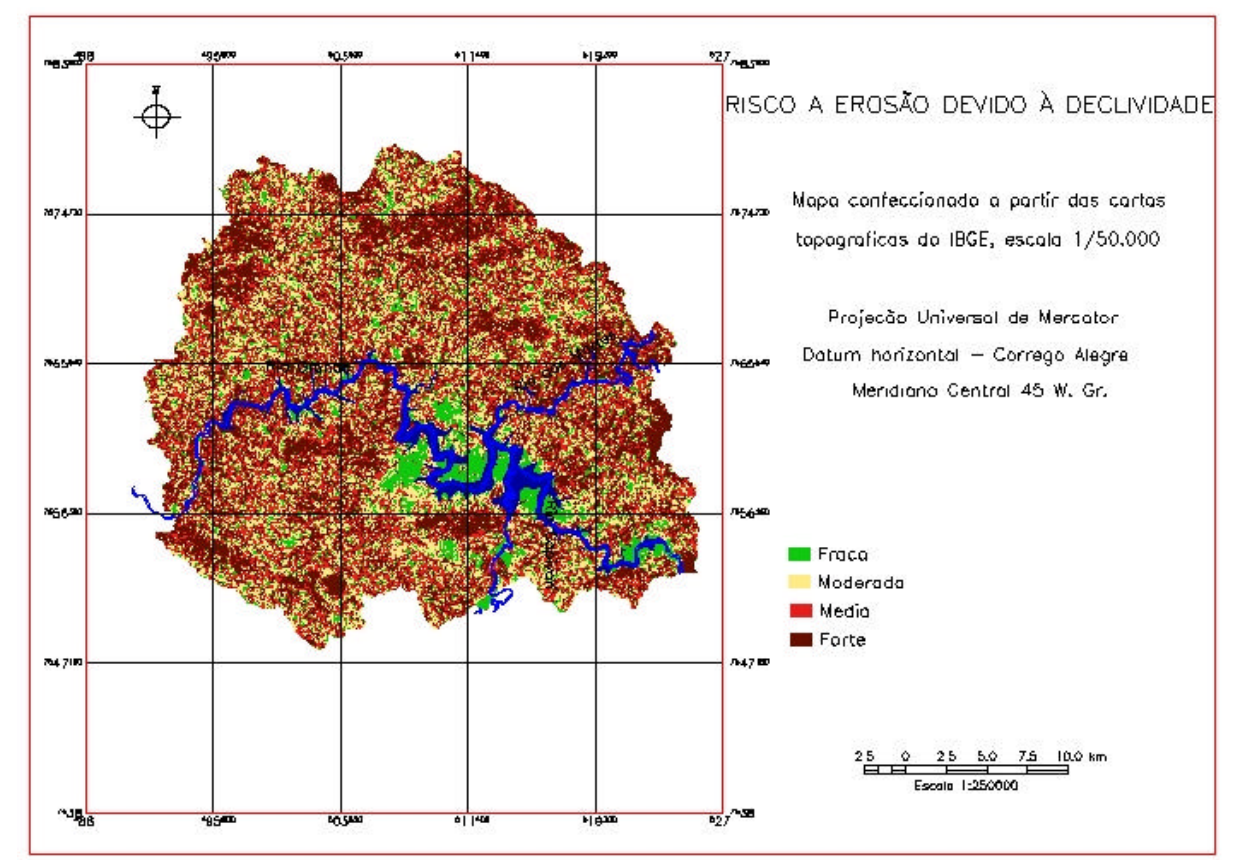

**Figura 3:** Risco à erosão baseado na declividade.

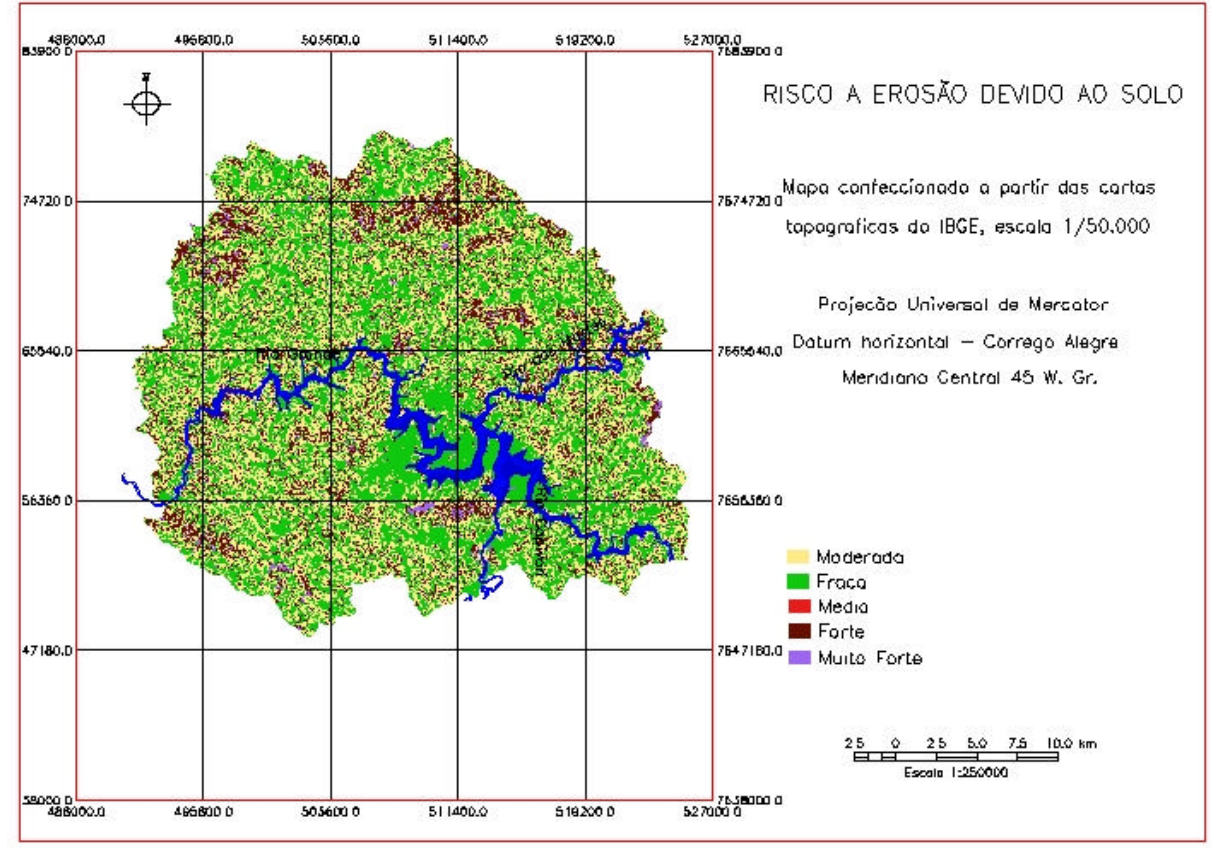

**Figura 4:** Risco à erosão baseado no solo.

### **4. Conclusão:**

Concluiu-se que somente  $23,33\%$   $(24,92km^2)$  dos fragmentos de forte risco à erosão estão devidamente cobertos, e conseqüentemente, protegidos pela vegetação nativa arbórea. Isto representa um número baixo, indicando a necessidade de se trabalhar com o reflorestamento da vegetação nativa arbórea na região de influência.

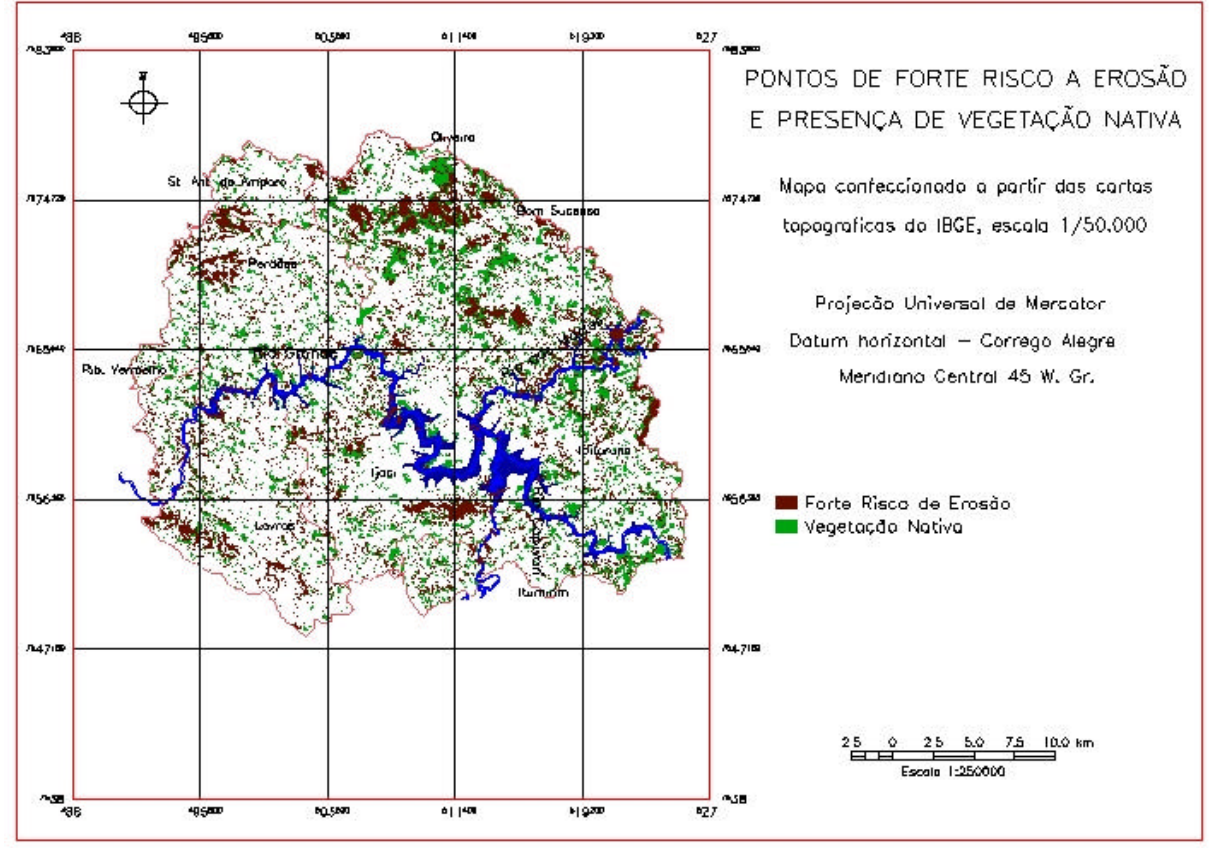

**Figura 5:** Mapa do cruzamento entre as áreas de forte risco à erosão e fragmentos de vegetação nativa arbórea.

### **5. Referências Bibliográficas:**

```
NETGIS – Geoprocessamento e Informática Ltda. SPRING: Sistemas de 
Processamento de Informações Georeferenciadas – modelagem, análise e 
consulta espacial. V.3, 1998. 206p.
BERTONI, J., LOMBARDI NETO, F. Conservação do solo. Piracicaba: Livroceres, 
1985. 392p.
De BIASE, M. A carta clinográfica: os métodos de representação e sua
confecção. Revista de Geografia, 6: 45-60, 1993.
CERRI, E.E.P.; BALLESTER, M.V.R.; MARTINELLI, L.A. & VETORAZZI, C.A. Mapas 
de risco à erosão do solo na bacia do Rio Piracicaba, utilizando técnicas 
de geoprocessamento. In: Simpósio Brasileiro de Sensoriamento Remoto, 9, 
1998, Santos. Anais. Santos:Trace Disk Multimídia Ltda, 1998. 1 CD-ROM
BRITO, J.L.S., LIMA, S. do C. SHIKI, S., MOREIRA, M.R. Uso do 
geoprocessamento na estimativa de perdas do solo por erosão laminar em Iraí 
de Minas – MG. In: Simpósio Brasileiro de Sensoriamento Remoto, 9, 1998, 
Santos. Anais. Santos:Trace Disk Multimídia Ltda, 1998. 1 CD-ROM
FERREIRA, E., MACHADO, R. V, ANDRADE, H & OLIVEIRA, A de. Influência da 
declividade na obtenção de mapas de capacidade de uso das terras, na 
Microbacia do Ribeirão do Bugre, Município de Campo Belo – MG. In:
Congresso Brasileiro de Engenharia Agrícola, 9, 2000, Fortaleza.
LOUCKS, O.L. Looking for surprise in in managing stressed ecossystems.
BioScience. 35:428-432.1985. 
RUBENSTEIN, M. Paterns in problem solving. Prentice-Hall. Mew Jersey, 430
p. 1975. 
WILSON, R. & CROUCH, E. Risk assessment and comparisons: an introduction. 
Science 236:267-270.1987
```